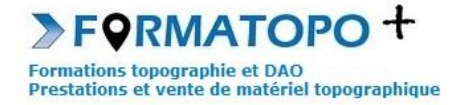

# **AUTOCAD MAP 3D 2024**

**Durée indicative** : 2 ou 3 jours suivant les cas (complexité des cartes à réaliser, quantité d'informations à traiter,…).

**Publics** : Géomaticiens, cartographes.

**Pré-requis** : Bonne utilisation des outils informatiques (Windows), traitement de texte, tableur ou base de données. Connaissance souhaitée des bases du logiciel Autocad.

**Lieu de formation** : En vos locaux où à Montrond-Les-Bains (42). Possibilité également de formation à distance.

#### **Objectifs > A l'issue de la formation, le stagiaire sera capable :**

- D'importer des couches (vecteur et/ ou raster) et des points topographiques.
- D'analyser et d'interroger des données sur la carte
- De géoréférencer sa carte et de créer des zones de chaleur
- D'éditer et d'imprimer une carte.

**Outils pédagogiques** : Ordinateur portable, vidéoprojecteur, paperboard, vidéo, support de cours papier ou PDF, licence Autocad MAP 3D, données d'application fournies par le stagiaire ou par le formateur si besoin, tour de table en entrée de stage et questionnaire de satisfaction en sortie.

Si formation à distance : Utilisation de la plateforme Go To Meeting (possibilité de prise en main du PC du stagiaire).

**Modalités d'évaluation** : Que ce soit en présentiel ou en distanciel, les objectifs ci-dessus seront évaluables par la production de travaux en individuels dont la bonne réalisation sera contrôlée par le formateur. Une correction sera également proposée par le formateur.

**Modalités d'accès** : Environ 15 jours après votre demande, variable selon les périodes. Merci de me consulter au 07 49 26 81 27 pour plus de renseignements à ce sujet.

**Accessibilité aux personnes handicapées / Situation de handicap** : Si votre situation nécessite des aménagements particuliers, merci de me contacter au 07 49 26 81 27.

#### *1 - Généralités et introduction au logiciel*

- Se rappeler les principes générales de la géodésie.
- Appréhender la notion de SIG et comprendre la structure des fichiers.
- Différencier les types de cartes ou de données.
- Se familiariser avec le vocabulaire relatif au SIG.
- Installer et configurer le logiciel.
- Appréhender l'Interface du logiciel.

### *2 - Import de couches vecteurs et de fichiers de points GNSS*

- Intégrer, connecter une couche vecteur dans le logiciel.
- Ajouter une couche vecteur supplémentaire.
- Intégrer des données topographiques X,Y,Z au format texte.
- Accéder aux tables attributaires de ces couches.

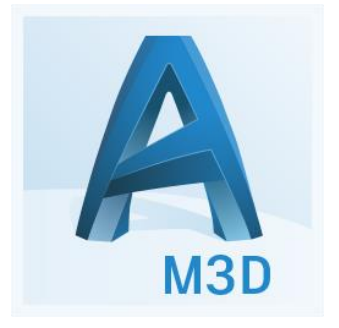

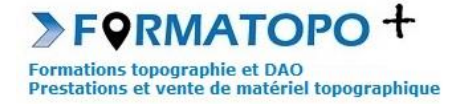

### *3 - Analyse et interrogation de données*

- Analyser une table attributaire et réaliser des tampons.
- Réaliser des jointures de données.
- Rechercher ou trier des informations par la réalisation de requêtes.

#### *4 - Import de couche raster et utilisation des services d'affichage de cartes en ligne*

- Intégrer, connecter une couche raster ou une carte depuis un serveur.
- Superposer une couche raster à une autre.
- Gérer les priorités d'affichage.

## *5 - Géoréférencement*

- Acquérir la méthode pour géoréférencer une image raster.
- Contrôler la bonne réalisation du géoréférencement.

## *6 - Modélisation 3D et courbes de niveau*

- Créer une modélisation 3D de la carte.
- Concevoir et habiller des courbes de niveau.
- Gérer les priorités d'affichage.

#### *7 - Mise en page et impression, vue 3D*

- Réaliser une carte complète en vue de sa mise en page.
- Mettre en page et imprimer sa carte.